Открытое акционерное общество УТВЕРЖДЕНО «Технобанк» Протокол Правления

ОАО «Технобанк» 25.01.2024 № 9 (Изменения Протокол Правления ОАО «Технобанк» 14.03.2024 № 25)

### СОГЛАШЕНИЕ

о совершении операций с беспоставочными внебиржевыми финансовыми инструментами

г. Минск

### ГЛАВА 1 ОБЩИЕ ПОЛОЖЕНИЯ

1. Настоящее Соглашение о совершении операций с беспоставочными внебиржевыми финансовыми инструментами (далее – Соглашение), размещённое на сайте ОАО «Технобанк» (далее – Сайт) по адресу www.invest.tb.by является публичной офертой (далее – Офертой) ОАО «Технобанк» (далее – Банк) заключить Соглашение с физическими лицами (далее – Клиент).

Банк считает себя заключившим Соглашение с Клиентом на условиях, установленных настоящей Офертой, когда Клиент акцептует её при соблюдении условий и в порядке, указанном ниже. Акцептом Оферты является совершение Клиентом в совокупности следующих действий:

создать Личный виртуальный кабинет клиента (далее – ВЛК); предоставить документы и сведения согласно требований главы 9 Правил совершения операций с беспоставочными внебиржевыми финансовыми инструментами в ОАО «Технобанк» (далее – Правила);

открыть в ВЛК реальный аккаунт и перечислить маржинальное обеспечение путём перевода Клиентом денежных средств на счёт Банка.

2. Термины и определения, используемые в Соглашении, используются в значениях, определёнными Правилами.

# ГЛАВА 2 ПРЕДМЕТ СОГЛАШЕНИЯ

3. Банк принимает на себя обязательства совершать от своего имени и за свой счёт посредством связи с Клиентом через глобальную сеть Интернет и (или) с использованием иных технических средств инициируемые Клиентом операции с беспоставочными внебиржевыми финансовыми инструментами (далее –

операции), соблюдая условия настоящего Соглашения, внутренних локальных нормативных правовых актов Банка и законодательство Республики Беларусь.

4. Клиент принимает на себя обязательство перечислить на свой реальный аккаунт и поддерживать на необходимом уровне маржинальное обеспечение, сумма которого обеспечит инициирование операций, поддержание открытых позиций, погашение возможной отрицательной разницы цен базового актива по совершённым операциям, уплату вознаграждения Банка и исполнение иных обязательств, предусмотренных настоящим Соглашением.

5. Клиент соглашается оплачивать вознаграждение Банка за оказанные услуги по настоящему Соглашению в размере, определённом в главе 8 настоящего Соглашения.

6. Сведения о ценах на базовые активы предоставляются Банком Клиенту в автоматическом режиме посредством их отображения в инвестиционной платформе на основании данных, полученных от поставщика ликвидности. Поставщиком ликвидности Банка является XTB MENA Limited: адрес регистрации: Unit 1204, Index Tower, Happiness Street, Dubai, United Arab Emirates регистрационный номер: F006316, лицензия DFSA.

7. Проценты на маржинальное обеспечение не начисляются.

8. Операции, совершение которых предусмотрено настоящим Соглашением, могут осуществляться с использованием маржинального плеча.

9. Уплата Клиентом подоходного налога с доходов, полученных от совершенных операций, осуществляется в соответствии с требованиями действующего законодательства Республики Беларусь.

10. Клиент, дополнительно к оплате вознаграждения Банка за оказанные услуги по настоящему Соглашению, соглашается возмещать понесенные Банком расходы по оплате суммы любых видов удержаний, в том числе налогов, пошлин, биржевых сборов и т.д. (далее по тексту - удержания) при совершении операций, в случае если такие удержания будут выставлены Банку или списаны с Банка при хеджировании соответствующих операций Клиента. Возмещение указанных в настоящем абзаце расходов Банка, списывается Банком с реального аккаунта Клиента.

11. Клиент совершает операции исключительно на своё усмотрение, основываясь на личном опыте и инвестиционной стратегии, понимает рискованный характер совершаемых операций, при котором получение прибыли неразрывно связано с получением убытков, и несёт полную ответственность за результат данных операций при их надлежащем исполнении Банком.

#### ГЛАВА 3

# ПОРЯДОК ВНЕСЕНИЯ КЛИЕНТОМ МАРЖИНАЛЬНОГО ОБЕСПЕЧЕНИЯ, ЕГО УЧЕТА И ВОЗВРАТА КЛИЕНТУ

12. Порядок регистрации в ВЛК и открытия реального аккаунта:

12.1. создать ВЛК одним из способов, предусмотренных в главе 6 Правил;

12.2. до акцепта настоящей Оферты, в соответствии с требованиями главы 1 настоящего Соглашения, Клиенту предоставляется возможность открывать

демонстрационный и реальный аккаунты, пополнять маржинальное обеспечение, при этом возможность совершения операций на инвестиционной платформе в режиме реального аккаунта будет недоступна;

12.3. после предоставления сведений и документов, данные Клиента проходят верификацию (процедура верификации занимает около 1-2 рабочих дней);

12.4. до перечисления маржинального обеспечения Клиенту необходимо открыть реальный аккаунт в ВЛК. Для этого необходимо:

зайти в ВЛК;

на главной странице нажать кнопку «Открыть аккаунт»;

выбрать тип реального аккаунта (Техно Старт, Техно Стандарт, Техно Pro, Техно Инвест); выбрать валюту реального аккаунта доллары США либо российские рубли. Ознакомиться и согласиться с условиями настоящего Соглашения и всех иных документов, прямо указанных в данной форме, размещенными на Сайте, путем проставления соответствующих подтверждающих отметок в чек-боксе «Ознакомлен и согласен». Реальный аккаунт открывается Клиенту с нулевым остатком, который необходимо пополнить для начала совершения операций. При открытии реального аккаунта Клиенту направляется сообщение по электронной почте, указанной Клиентом ранее в форме для регистрации ВЛК, с его личным логином и паролем для входа в инвестиционную платформу. После первого входа в инвестиционную платформу пароль должен быть изменен Клиентом;

12.5. для пополнения реального аккаунта, Клиенту необходимо войти в ВЛК, выбрать раздел «Внести средства», выбрать номер реального аккаунта, который Клиент хочет пополнить, выбрать способ оплаты, указать сумму пополнения, нажать кнопку «Внести средства». В зависимости от выбранного способа пополнения Клиент получит инвойс на оплату или будет перенаправлен на страницу оформления платежа с использованием банковской платежной карты.

13. Клиент соглашается с тем, что все комиссионные и прочие издержки третьих лиц (например, банков, платежных систем и т.д.), которые могут быть удержаны третьими лицами непосредственно у Клиента в процессе осуществления платежа с целью пополнения аккаунта Клиента, Банком не компенсируются и оплачиваются за счёт Клиента, при этом Банк не взимает комиссию за зачисление средств на реальный аккаунт Клиента.

14. Банк отражает поступившее маржинальное обеспечение на реальном аккаунте Клиента в кратчайший срок (от незамедлительного зачисления до одного рабочего дня). Клиент соглашается с тем, что Банк не несёт ответственности за сроки прохождения платежей, которые обеспечиваются третьими лицами, и за обстоятельства, повлекшие за собой технический сбой при переводе, если они возникли не по вине Банка.

15. Реальный аккаунт Клиента, в зависимости от его типа, ведётся в долларах США или российских рублях и в случае пополнения счёта в иной валюте, средства конвертируются в доллары США или российские рубли (в зависимости от валюты реального аккаунта) по курсу, действующему на момент конверсии для совершения операций с банковскими платежными картами Банка.

16. Перечисление маржинального обеспечения третьими лицами не допускается. Перечисление средств должно быть произведено только со счетов Клиента на имя которого открыт реальный аккаунт. В случае, если средства поступают от имени третьего лица, Банк не зачисляет маржинальное обеспечение и производит его возврат отправителю в течение 5 рабочих дней со дня поступления денежных средств на счет Банка. В случае такого возврата, Банк удерживает комиссию за перевод из суммы поступивших денежных средств и не несёт ответственности за возможные комиссии третьих лиц, связанные с таким переводом.

17. В инвестиционной платформе и в ВЛК Клиента в режиме реального времени ведётся учёт маржинального обеспечения Клиента, которое сформировалось по результатам всех завершённых операций с учётом всех открытых позиций.

18. Положительная или отрицательная разница цен, которая образовалась в результате проведённых Клиентом операций, автоматически учитывается в составе маржинального обеспечения Клиента.

19. Возврат маржинального обеспечения Клиенту происходит на основании распоряжения, сформированного в ВЛК при выполнении следующих действий:

19.1. в ВЛК выбрать раздел «Вывести средства»;

19.2. выбрать реальный аккаунт, выбрать способ оплаты, выбрать, ранее внесенные в ВЛК и одобренные Банком, реквизиты для перевода, ввести сумму, которую необходимо снять с реального аккаунта и нажать кнопку «Отправить заявку». Клиент вправе вывести с реального аккаунта только ту сумму, которая имеется на его реальном аккаунте на момент подачи заявки и не задействована в поддержании открытых позиций. Сумма маржинального обеспечения будет уменьшена на сумму возврата;

19.3. Банк обеспечит перечисление средств не позднее следующего рабочего дня, следующего за днем получения заявки Клиента. Если заявка Клиента получена в нерабочее время или в выходной день, то заявка будет обработана не позднее рабочего дня, следующего за первым рабочим днем после нерабочего или выходного дня.

20. Возврат средств осуществляется в валюте ведения реального аккаунта. В случае возврата денежных средств с реального аккаунта в российских рублях, минимальная сумма перевода составляет 10 000 российских рублей.

21. Банк не взимает комиссию за возврат денежных средств на счета Клиента, открытые в Банке, и за возврат денежных средств в российских рублях (для реальных аккаунтов в российских рублях) на счета Клиентов. В случае возврата денежных средств в долларах США на счет Клиента, открытый в ином банке, Банк удерживает комиссионное вознаграждение в размере 65 белорусских рублей путем удержания указанной суммы из суммы возврата по курсу Национального банка Республики Беларусь, действующему на дату перечисления.

# ГЛАВА 4

### ПОРЯДОК ОПРЕДЕЛЕНИЯ РАЗМЕРА МАРЖИНАЛЬНОГО ПЛЕЧА И МАРЖИНАЛЬНЫХ ТРЕБОВАНИЙ

22. Маржинальное плечо для совершения операций может быть установлено для Клиентов в размере от 1:2 до 1:100 в зависимости от решения Клиента и (или) выбранного финансового инструмента. Для аккаунта Техно Инвест устанавливается маржинальное плечо 1:1, изменить которое нельзя.

Маржинальное плечо определяется как соотношение суммы, указанной в распоряжении Клиента о фиксации цены базового актива, выраженное в валюте реального аккаунта Клиента, при открытии позиции и суммы маржинального требования:

Маржинальное плечо = размер позиции/ маржинальные требования; Размер позиции определяется следующим образом:

для иностранной валюты:

lots x contract size x margin rate,

где lots – количество лотов, указанное в распоряжении Клиента о фиксации цены базового актива при открытии позиции;

contract size – величина (размер) 1 лота в единицах базового актива, для иностранных валют равен 100 000;

margin rate – рыночная цена пересчета базовой валюты в валюту реального аккаунта Клиента, установленная по данному базовому активу (базовой валюте) для инициирования операции в направлении, заданном в распоряжении Клиента о фиксации цены базового актива при открытии позиции, в случае если базовая валюта выражается в валюте реального аккаунта, тогда margin rate = 1;

для остальных базовых активов:

lots x contract size x market price x rate,

где lots – количество лотов, указанное в распоряжении Клиента о фиксации цены базового актива при открытии позиции;

contract size – величина (размер) 1 лота в единицах базового актива, определяется для каждого базового актива в спецификации финансовых инструментов, размещенной на Сайте Банка или в инвестиционной платформе;

market price – рыночная цена базового актива, установленная по данному базовому активу (базовой валюте) для инициирования операции в направлении,

заданном в распоряжении Клиента о фиксации цены базового актива на открытие позиции;

rate – рыночная цена пересчета валюты, в которой выражается цена базового актива, в валюту реального аккаунта Клиента, установленная для инициирования операции в направлении, заданном в распоряжении клиента о фиксации цены базового актива на открытие позиции, если валюта, в которой выражена цена базового актива, выражается в валюте реального аккаунта Клиента, тогда rate  $= 1$ ;

Размер маржинального требования рассчитывается в порядке установленным п.25 настоящего Соглашения.

23. При заключении Соглашения всем Клиентам по умолчанию размер плеча устанавливается в размере 1:100 (за исключением аккаунта Техно Инвест). В ходе обслуживания Клиент может самостоятельно изменять размер маржинального плеча на наиболее предпочтительный для совершения операций в диапазоне от 1:2 до 1:100.

24. Информация об предустановленных размерах маржинального плеча для каждого финансового инструмента размещена на Сайте и инвестиционной платформе. В случае различий, указанная на инвестиционной платформе информация, имеет преимущественное значение.

25. Маржинальные требования устанавливаются по каждому базовому активу и указываются на Сайте или в инвестиционной платформе. В зависимости от типа базового актива маржинальные требования устанавливаются:

для иностранной валюты – рассчитываются по формуле:

lots x contract size x market price / leverage, где lots – количество лотов;

contract size – размер контракта / величина лота (значения указываются на Сайте);

market price – рыночная цена базового актива; leverage – маржинальное плечо;

для драгоценных металлов – рассчитываются по формуле: lots x contract size x market price / leverage, где

lots – количество лотов;

contract size – размер контракта / величина лота (значения указываются на Сайте);

market price – рыночная цена базового актива; leverage – маржинальное плечо;

для нефти:

Oil.WTI =  $1000$  x market price x margin percentage, где

market price – рыночная цена базового актива;

margin percentage – процент от уровня маржи (значения указываются на Сайте);

CFD на акции, облигации и для фондовых индексов –рассчитываются по формуле:

lots x contract size x market price x margin percentage, где lots – количество лотов;

contract size – размер контракта / величина лота (значения указываются на официальном сайте);

market price – рыночная цена базового актива;

margin percentage – процент от уровня маржи (значения указываются на официальном сайте).

26. Во время открытия позиции сумма маржинального обеспечения блокируется в размере, установленном маржинальными требованиями. Заблокированная сумма называется маржой (залогом). В случае отсутствия на реальном аккаунте Клиента необходимого размера начальной маржи позиция не открывается.

27. Общая сумма маржи для каждого реального аккаунта рассчитывается как сумма маржинальных требований по всем открытым позициям, кроме локированных позиций.

28. Банк имеет право изменять уровень маржинальных требований, в том числе по уже открытым позициям.

29. При достижении маржинального обеспечения Клиента уровня маржин колл (100% от уровня маржинального требования), Клиенту в инвестиционной платформе направляется уведомление о необходимости пополнения реального аккаунта для поддержания открытых позиций. При достижении уровня маржи значения «Стоп аут», установленного на уровне 30%, Банк имеет право, полностью или частично, принудительно закрыть открытые позиции, в соответствии с главой 7 Соглашения.

30. Банк вправе в одностороннем порядке изменять размер маржинального плеча и маржинальных требований по финансовому инструменту с уведомлением Клиентов путём размещения информации на Сайте и (или) направления сообщения в ВЛК и (или) инвестиционной платформе. Изменения маржинального плеча и маржинальных требований производится немедленно по отношению к открытым и вновь открываемым позициям. В случае различий, указанная на инвестиционной платформе информация, имеет преимущественное значение.

### ГЛАВА 5

# ПОРЯДОК ОПРЕДЕЛЕНИЯ ЦЕН БАЗОВЫХ АКТИВОВ

31. Сведения о ценах на базовые активы предоставляются Банком Клиенту посредством инвестиционной платформы на основании данных, полученных банком от поставщика ликвидности в реальном режиме времени.

32. После получения котировок от поставщика ликвидности Банк вправе изменить полученные цены перед предоставлением указанных цен Клиенту. Все котировки, которые Клиент получает через инвестиционную платформу,

являются индикативными и отображаются в режиме реального времени, формируются за счет рыночных условий и ликвидности, предоставленной со стороны поставщика ликвидности. Текущие котировки в инвестиционной платформе Банка могут отличаться от котировок, полученных Клиентом из других источников.

33. В случае отмены или изменения поставщиком ликвидности цен на базовые активы вследствие нерыночных явлений (в том числе возникших вследствие форс-мажора), такие изменения автоматически отражаются в программном обеспечении Клиента с корректировкой (или без корректировки), совершенной Банком операций, инициированных Клиентами, и не зависят от действий и воли Банка, что является основанием для отказа в принятии претензий Клиентов по таким (или аналогичным по смыслу) основаниям.

34. Соединение с сервером поставщика ликвидности происходит посредством интернета по защищенному протоколу HTTPS.

35. Если, не указано иное, цены на финансовые инструменты указаны в валюте котировки за одну единицу базового актива.

#### ГЛАВА 6

# ПОРЯДОК ИНИЦИИРОВАНИЯ КЛИЕНТОМ СОВЕРШЕНИЯ ОПЕРАЦИЙ. ПОРЯДОК И СРОКИ ПРЕДОСТАВЛЕНИЯ КЛИЕНТУ ОТЧЕТОВ О СОВЕРШЕННЫХ ОПЕРАЦИЯХ

36. Инициирование Клиентом совершения операции (формирование распоряжения), прием и обработка распоряжения (ордера) Клиента о фиксации цены базового актива производится посредством совершения Клиентом требуемых действий в инвестиционной платформе, вход на которую осуществляется с помощью ввода логина и пароля в следующем порядке:

Клиент в окне «Обзор рынка» или «Графики» выбирает интересующий его финансовый инструмент, выбирает вид распоряжения (по умолчанию установлен рыночный ордер на покупку или продажу), вводит размер позиции в лотах, при необходимости указывает иные параметры и нажимает кнопку красного цвета «Продать» (Sell) (для рыночного ордера или для установления отложенного ордера «Sell stop»/«Sell limit») для открытия позиции (установления отложенного ордера) в направлении продажа или нажимает кнопку зеленого цвета «Купить» (Buy) (для рыночного ордера или для установления отложенного ордера «Buy stop»/«Buy limit») для открытия позиции (установления отложенного ордера) в направлении покупка.

Закрытие позиции производится Клиентом путем подачи и обработки распоряжения (ордера) о фиксации цены базового актива в следующем порядке: Клиент в окне инвестиционной платформы «Открытые позиции» выбирает позицию которую он собирается закрыть, кликает левой кнопкой мыши на кнопку с изображением красного «x» для полного закрытия позиции или правой кнопкой мыши для выбора размера закрытия для частичного закрытия позиции. В исключительных случаях, а именно: при возникновении технических сбоев, а также иных ситуаций, не позволяющих Клиенту произвести подачу

распоряжения с использованием инвестиционной платформы, Клиент вправе подать распоряжение о фиксации цены базового актива посредством отправления электронного сообщения со своего личного электронного почтового ящика, указанного в ВЛК на электронный ящик Банка fxsupport $(a)$ tb.by. Электронное сообщение считается полученным Банком в том случае, когда в адрес Клиента было направлено ответное сообщение с электронного ящика Банка fxsupport@tb.by. Принятие и исполнение распоряжения Клиента о фиксации цены базового актива, переданного посредством отправления электронного сообщения, осуществляется по усмотрению Банка. В случае поступления электронного сообщения о фиксации цены базового актива Банк вправе связаться с Клиентом по указанному в ВЛК контактному номеру телефона для уточнения деталей распоряжения. При принятии решения об исполнении распоряжения Клиента Банк вправе произвести исполнение распоряжения Клиента. Клиент несет риск изменения цены базового актива с момента подачи распоряжения о цене базового актива посредством электронного сообщения и (или) телефонной связи до фактического исполнения распоряжения Клиента Банком. Фиксация цены базового актива может быть исполнена только по текущей цене в момент совершения Банком действий по исполнению распоряжения Клиента.

37. Фиксация цены базового актива может быть исполнена только по текущей цене в момент совершения Банком действий по исполнению распоряжения Клиента. Дата, время, цена исполнения фиксируются в инвестиционной платформе. Исполнение распоряжения фиксируется, сохраняется и доступно для просмотра в инвестиционной платформе.

38. Раздел «История» инвестиционной платформы содержит информацию обо всех операциях, инициированных Клиентом, включающую номер ордера, время открытия, тип, объем в лотах, финансовый инструмент, цену открытия, цену закрытия, время закрытия, своп, комиссии, финансовый результат. Клиент может выбрать период времени, за который будет отображаться история.

39. В случае обнаружения ошибки в записи в отношении операции, Клиент обязан сформулировать претензию. Претензия может быть направленна в виде сообщения по электронной почте, ВЛК или оформлена письменно и передана в оригинале в офис Банка или отправлена в виде графического изображения на электронную почту fxsupport( $a$ ), tb. B случае, если претензия была отправлена по электронной почте или ВЛК работник Банка подтвердит её получение любым из способов, предусмотренным Соглашением или Правилами. Письменная претензия подлежит рассмотрению в течение 30 календарных дней с момента её получения. Моментом получения претензии является подтверждение работника Банка, отправленное по электронной почте, либо отметка о принятии претензии в работу в случае личной подачи претензии. Если Клиент обнаружил ошибку в записи в свою пользу, он обязан оповестить об ошибке Банк в течение 48 часов, используя контактную информацию из раздела «Контакты» на Сайте или сервис «Сообщение банку» в ВЛК.

40. Отчетность по инициированным Клиентом операциям предоставляется Клиенту в круглосуточном режиме в инвестиционной

платформе в электронном виде за любой требуемый период с момента заключения Соглашения. Отчетность на бумажном носителе, заверенная Банком может быть предоставлена Клиенту согласно его заявки переданной в Банк посредством ВЛК, в течение 2 рабочих дней после дня получения заявки Клиента.

#### ГЛАВА 7

### ПОРЯДОК ЗАКРЫТИЯ ПОЗИЦИИ БАНКОМ ПРИ НЕДОСТАТОЧНОСТИ МАРЖИНАЛЬНОГО ОБЕСПЕЧЕНИЯ КЛИЕНТА ДЛЯ ПОДДЕРЖАНИЯ ОТКРЫТОЙ ПОЗИЦИИ

41. Банк имеет право на принудительное закрытие открытых позиций Клиента без его согласия и предварительного уведомления, если уровень маржинального обеспечения (уровень маржи) оказался ниже установленного Банка минимального значения 30% (уровень «Стоп аут»). Уровень маржи рассчитывается в процентах по формуле:

Уровень маржи = Средства / Залог\*100%;

где,

Средства = сумма маржинального обеспечения + плавающая прибыль по открытым позициям – плавающий убыток по открытым позициям;

Залог (Маржа, маржинальные требования).

42. Принудительное закрытие открытых позиций производится Банком в следующем порядке – путём автоматического создания на сервере инвестиционной платформы соответствующего распорядительного ордера. Закрытие позиции происходит по текущим котировкам, указанным в инвестиционной платформе.

Если на момент достижения суммы маржинального обеспечения уровня «Стоп аут» Клиентом было открыто несколько позиций, то они закрываются в следующем порядке – по порядку, начиная с позиции с самой большой отрицательной разницей. Принудительное закрытие позиций прекращается, когда данные действия привели к увеличению суммы средств и как следствия уровня маржи, выше уровня «Стоп аут». В случае образования отрицательной суммы маржинального обеспечения Банк обнуляет баланс реального аккаунта Клиента и у Клиента не возникает обязанность погашать образовавшуюся задолженность (Защита от негативного баланса).

#### ГЛАВА 8

# ПОРЯДОК ОПРЕДЕЛЕНИЯ РАЗМЕРА ВОЗНАГРАЖДЕНИЯ БАНКУ, А ТАКЖЕ ПОРЯДОК И СРОКИ ЕГО УПЛАТЫ

43. За осуществление операций Банк может взимать с Клиента следующие виды вознаграждений:

комиссия;

комиссия за перенос позиции (Своп, SWAP, ролловер); спред; дивидендная комиссия.

В отдельных случаях Банк может выплачивать Клиенту следующие виды вознаграждений:

комиссию за перенос позиции (Своп, SWAP), в случае если в отношении открытой позиции Клиента по соответствующему инструменту в инвестиционной платформе установлено положительное значение данной комиссии;

дивидендную комиссию, в случае наличия у Клиента, на дату фиксации реестра компании эмитента (ex-dividend date либо просто ex-date), открытой позиции на покупку по инструменту, в основе которого лежат соответствующие акции, согласно положений п.53 настоящего Соглашения.

44. Комиссия рассчитывается в зависимости от вида базового актива и типа аккаунта Клиента. Комиссия устанавливается в процентах от номинальной стоимости позиции.

Размер комиссии в зависимости от типа реального аккаунта Клиента и вида базового актива указана в Таблице 1.

Расчет комиссии осуществляется следующим образом:

номинальная стоимость позиции \* комиссия (%) \* котировка между иностранной валютой в которой котируется базовый актив и валютой аккаунта.

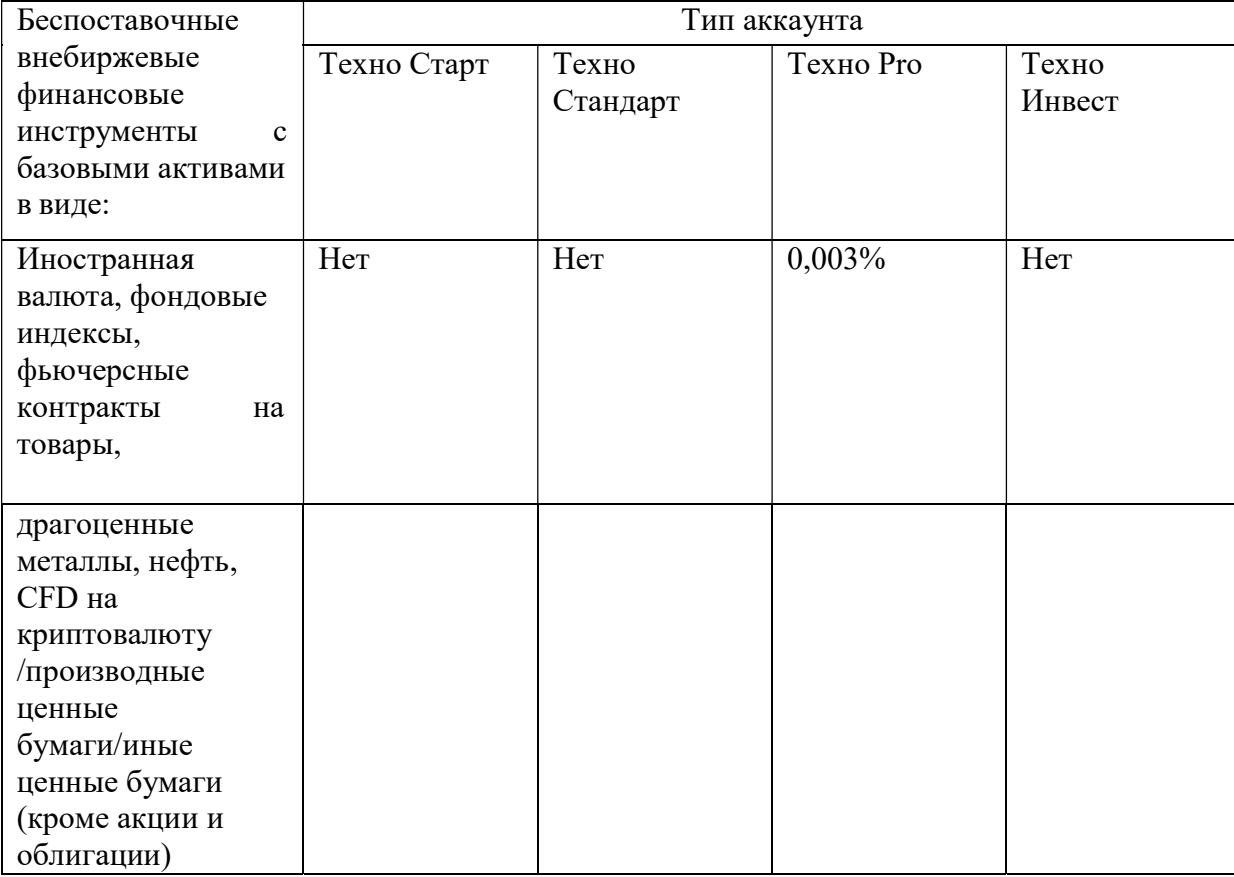

Таблица 1 Размер комиссии в зависимости от типа аккаунта и базового актива

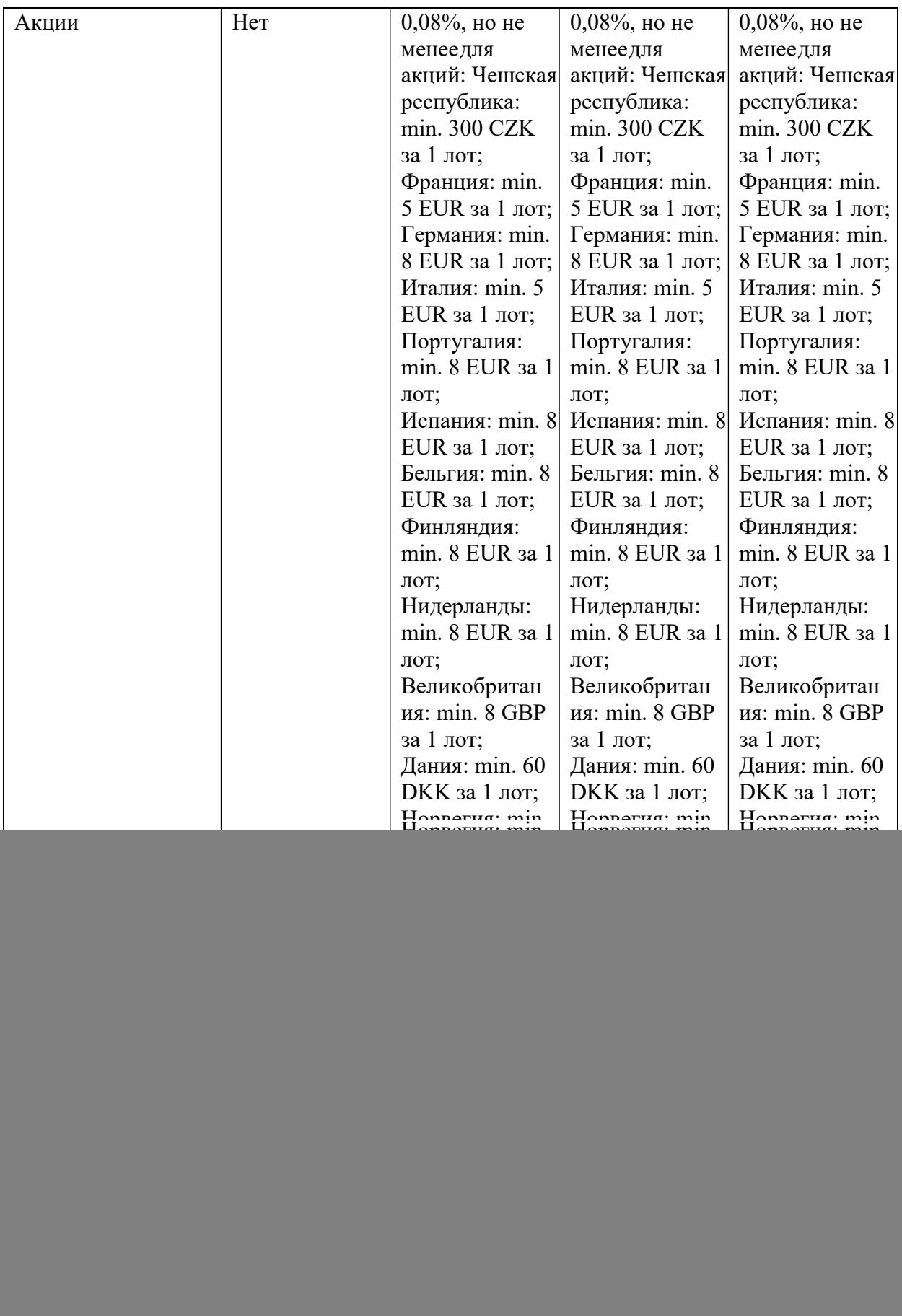

45. Информация о размере комиссий также размещаются на Сайте и инвестиционной платформе.

46. Комиссия за совершение операции рассчитывается и списывается автоматически с реального аккаунта при открытии и закрытии Клиентом позиции.

47. Комиссия за перенос позиции (Своп, SWAP, ролловер) рассчитывается и начисляется к уплате в момент переноса открытой позиции на следующий операционный день, а списывается с реального аккаунта Клиента в момент закрытия позиции. Расчет свопа в тройном размере осуществляется с пятницы на субботу (за исключением следующих инструментов: EURTRY и USDMXN – своп в тройном размере начисляется в ночь со среды на четверг и инструмента USDTRY – своп в тройном размере начисляется в ночь с четверга на пятницу), в других случаях при переносе открытых позиций на следующий операционный день своп взимается как за одни сутки. Своп устанавливается в процентах либо в пунктах.

Финансовые инструменты, с базовым активом в виде фьючерсного контракта, имеют дату окончания действия, поэтому для возможности поддержания открытой позиции по таким финансовым инструментам, до даты истечения срока действия соответствующего фьючерсного контракта, происходит переход на следующий по сроку фьючерсный контракт (ролловер) и производится корректировка на разницу цен фьючерсных контрактов, отображаемая в поле своп (ролловер). Полный список финансовых инструментов с базовым активом в виде фьючерсных контрактов и ориентировочных дат проведения свопа (ролловера) содержится на Сайте и транслируется в окне «Графики» инвестиционной платформы.

47.1. Расчет суммы свопа при установлении значения свопа в пунктах осуществляется по следующей формуле:

Сумма свопа = Объем позиции, в лотах \* Размер свопа \* Цена 1 пункта.

47.2. Расчет суммы свопа при установлении значения свопа в процентах осуществляется по следующей формуле:

Сумма свопа = Объем позиции, в лотах \* Стоимость лота \* Размер свопа/360/100,

где стоимость лота определяется размером лота в случае, если базовым активом является иностранная валюта.

Для других базовых активов существует два способа определения стоимости лота:

Стоимость лота = Размер лота \* Текущая цена, или

Стоимость лота = Размер лота \* Цена открытия.

Если базовым активом являются фьючерсы, то полученное значение дополнительно умножается на соотношение цена пункта / размер пункта.

Размер свопа является динамической (изменяемой) величиной, зависит от текущих процентных ставок на рынке капитала, от условий поставщиков ликвидности, от вида базового актива, в отношении которого открыта позиция, устанавливается на основании решений Комитета по управлению активами и пассивами Банка, публикуется на Сайте и указывается в инвестиционной платформе в закладке «Информация об инструменте» для каждого базового

актива. В случае различий, указанная на инвестиционной платформе информация, имеет преимущественное значение.

47.3. Расчет суммы свопа (ролловера) осуществляется по следующей формуле:

Размер свопа (ролловера) = Объём в лотах \* номинал стоимости лота \* пункт \* размер своп пунктов.

48. Спред – это вознаграждение Банка за совершение операций в виде разницы между ценой спроса аск (Ask) по базовому активу и ценой предложения бид (Bid) по базовому активу. Цена базового актива для указанного расчета определяются в один и тот же момент времени.

49. В зависимости от типа аккаунта Клиента спред может быть фиксированный и плавающий. Вид спреда в зависимости от типа аккаунта Клиента указан на Сайте и задан в инвестиционной платформе. Размер спреда отображается в инвестиционной платформе, в том числе при направлении распоряжения о фиксации цены базового актива в момент открытия позиции, и учитывается при определении финансового результата от совершенной операции в момент закрытия позиции. В случае различий, информация, заданная на инвестиционной платформе, имеет преимущественное значение.

50. При наличии открытых позиций по инструментам, в основе которых лежат ценные бумаги, на дату фиксации реестра компании эмитента акций (exdividend date либо просто ex-date), дата фиксации которого определена руководством данного юридического лица (эмитента акций) и заранее объявлена на официальном сайте соответствующей компании, Клиенту на реальный аккаунт зачисляется (при позиции на покупку) или с реального аккаунта списывается (при позиции на продажу) дивидендная комиссия, определяемая по формуле:

 $Cd = O \times D$ , где Сd — дивидендная комиссия, Q — количество акций, D — сумма дивидендов на одну акцию.

Дивидендная комиссия зачисляется на реальный аккаунт Клиента или списывается с реального аккаунта Клиента в течение 3 месяцев после даты фиксации реестра компании-эмитента акций.

### ГЛАВА 9 ПРАВА И ОБЯЗАННОСТИ СТОРОН

51. Банк обязуется:

51.1. исполнять распоряжения Клиента в порядке и на условиях, предусмотренных настоящим Соглашением, Правилами и Регламентом подачи, обработки и исполнения распоряжений Клиентов о фиксации цены базового актива;

 51.2. принимать маржинальное обеспечение на свой счёт и производить перечисление принятой суммы маржинального обеспечения на реальный аккаунт Клиента в полном объёме на условиях, предусмотренных настоящим Соглашением и Правилами;

51.3. возвратить маржинальное обеспечение по распоряжению Клиента в соответствии с настоящим Соглашением при условии отсутствия непогашенных обязательств Клиента перед Банком и если средства не требуются для поддержания открытых позиций Клиента;

51.4. предоставлять Клиентам полную и достоверную информацию о порядке и об условиях совершения операций, о правах и обязанностях Клиента путём размещения информации на Сайте или иными способами, предусмотренными настоящим Соглашением и Правилами;

51.5. предоставлять Клиенту отчёты об истории осуществлённых операций в электронной форме посредством инвестиционной платформы.;

51.6. соблюдать конфиденциальность информации о Клиенте.

52. Клиент обязуется:

52.1. ознакомиться и соблюдать условия настоящего Соглашения, Правила и Регламент подачи, обработки и исполнения распоряжений клиентов о фиксации цены базового актива (далее – Регламент), следить за изменениями, вносимыми в данные документы, размещаемыми на Сайте и/или в ВЛК Клиента;

52.2. при совершении операций учитывать возможные риски, которые могут повлиять на финансовый результат операции;

52.3. уведомлять Банк в течение 15 рабочих дней об изменениях в идентификационных сведениях о Клиенте путём внесения соответствующих корректировок и обновления копий документов в ВЛК;

52.4. поддерживать достаточный уровень маржинального обеспечения для поддержания открытых позиций;

52.5. оплачивать Банку вознаграждение за предоставляемые услуги по совершению операций в полном объёме;

52.6. регулярно в инвестиционной платформе проверять отчёты по истории совершения операций и в случае обнаружения расхождений или ошибок незамедлительно уведомлять Банк. После истечения 48 часов с момента осуществления операции и при отсутствии уведомления об ошибке или расхождении со стороны Клиента, операция считается подтвержденной Клиентом, а также безвозвратно и окончательно принятой Клиентом;

52.7. предоставлять по требованию Банка в установленные им сроки сведения и документы (их копии), необходимые Банку для выполнения возложенных на него законодательством Республики Беларусь обязанностей, в том числе в сфере предотвращения легализации доходов, полученных преступным путем, финансирования террористической деятельности и финансирования распространения оружия массового поражения, а также в сфере улучшения соблюдения международных налоговых правил.

53. Банк имеет право:

 53.1. отклонить исполнение распоряжений Клиента в случае их несоответствия требованиям, определённым законодательством, Соглашением, Регламентом или Правилами;

53.2. отложить или отклонить распоряжение Клиента на возврат маржинального обеспечения в случае, когда у Клиента имеется задолженность перед Банком, есть незакрытые позиции и вывод суммы маржинального обеспечения может привести к их принудительному закрытию, а также в иных случаях, предусмотренных Правилами и законодательством Республики Беларусь;

53.3. вносить изменения в функциональность инвестиционной платформы, её конфигурацию, контент и интерфейс;

53.4. предоставлять сведения о Клиенте, в том числе его персональные данные, уполномоченным органам и лицам в случае и порядке, предусмотренном законодательством Республики Беларусь;

53.5. приостановить доступ к инвестиционной платформе в случае нарушения (компрометации) безопасности инвестиционной платформы, нарушения Клиентом своих обязательств по Соглашению, полного или частичного (включая отсутствие сведений о ценах на базовые активы и наличие явно ошибочных рыночных данных) отказа инвестиционной платформы (включая отказ технологий), по иным причинам согласно законодательству Республики Беларусь, в связи с чем совершение таких действий Банком становится вынужденным и предпочтительным для Клиента либо такие действия совершаются в целях соблюдения Банком законодательства или предписаний уполномоченных государственных органов;

53.6. изменять настоящее Соглашение (в т.ч. уровень маржинального плеча и размер маржинальных требований, размеры комиссии, тип и размер спреда) в одностороннем внесудебном порядке. Поскольку иное не указано в настоящем Соглашении, изменения в настоящее Соглашение вступают в силу для Клиента через 10 (десять) календарных дней со дня уведомления об этом Банком Клиента. Изменения, вносимые в связи с требованиями/изменениями законодательства или предписаниями уполномоченных государственных органов, становятся обязательными для сторон в срок, указанный в уведомлении Банка. Уведомлением Банка является размещение информации на Сайте и (или) направление сообщения в ВЛК и (или) инвестиционной платформе текста изменений в настоящее Соглашение или новой редакции Соглашения с учетом изменений.

54. Клиент имеет право:

54.1. пополнять реальный аккаунт согласно условиям настоящего Соглашения;

54.2. осуществлять операции, предусмотренные настоящим Соглашением и Правилами, в порядке, установленном указанными документами, а также Регламентом;

54.3. получать отчётность о совершенных операциях согласно условиям настоящего Соглашения и Правил;

54.4. обращаться в Банк с запросами о предоставлении информации о его деятельности.

### ГЛАВА 10 ОТВЕТСТВЕННОСТЬ СТОРОН

55. Банк несёт ответственность:

55.1. за нарушение Банком условий Соглашения, повлекшего причинение Клиенту реального ущерба, в случаях, когда такое нарушение не было вызвано обстоятельствами непреодолимой силы или техническими неполадками;

55.2. за разглашение конфиденциальной информации о Клиенте в случаях, не предусмотренных законодательством Республики Беларусь, если это привело к нанесению финансового или репутационного ущерба Клиенту.

56. Банк не несёт ответственность:

56.1. за убытки, понесенные Клиентом в связи с использованием/изменением маржинального плеча и вызванные неблагоприятным изменением цены на базовые активы;

56.2. за уменьшение или закрытие позиции Клиента, вызванные автоматическими алгоритмами Маржин Колл и Стоп аут;

56.3. за понесённые убытки Клиента, вызванные недостаточным уровнем маржинального обеспечения в отношении его текущих позиций;

56.4. за отсутствие ликвидности в любое время;

56.5. за недоступность любых цен на базовые активы в любое время;

56.6. за понесённые убытки Клиента в связи с уменьшением/отсутствием ликвидности в связи с чем, клиент будет не способен закрыть сделку или будет вынужден принять цену, которая значительно будет отличаться от желаемой цены Клиента;

56.7. за понесённый Клиентом убыток в связи с исполнением распоряжения с некоторым проскальзыванием цены;

56.8. за убытки, понесённые Клиентом, вызванные резким колебанием рынка, а также за построенные им прогнозы, не учитывающие волатильности рынка;

56.9. за убыток и (или) моральный ущерб, включая, в частности, любую утрату выгоды, которая может являться прямым или косвенным результатом использования или принятия во внимание такой информации о результатах в прошлом и прогнозируемых Клиентом результатов;

56.10. за отказ коммуникационного оборудования, отсоединение от инвестиционной платформы, помехи или задержки при ведении деятельности через Интернет;

56.11. за технические сбои или перерывы в работе инвестиционной платформы, произошедшие не по вине Банка, а также за убытки Клиента, возникшие в результате такого сбоя или перерыва;

56.12. за убыток, понесённый Клиентом в случае неверной трактовки информации, предоставленной на Сайте и(или) инвестиционной платформе;

56.13. в случае использования логина и пароля Клиента третьими лицами, которым такая учетная информация была передана Клиентом, или которыми она была получена незаконным/мошенническим путем;

56.14. за любые убытки, понесенные в результате действий Банка в соответствии с его правами по настоящему Соглашению;

56.15. за любые убытки, понесенные Клиентом в результате невыполнения третьими лицами своих обязательств перед Банком. Кроме того, в таких обстоятельствах Банк не несет ответственности за выполнение своих обязательств перед Клиентом при условии, если такое выполнение является невозможным в связи с нарушением третьим лицом своих договорных обязательств;

56.16. за незачисление маржинального обеспечения либо несвоевременный возврат маржинального обеспечения Клиенту в случае неверного указания Клиентом реквизитов необходимых для осуществления банковского перевода или по вине третьих лиц;

56.17. в иных случаях, предусмотренных законодательством Республики Беларусь.

57. Положения данного раздела остаются в силе после расторжения или прекращения действия настоящего Соглашения.

# ГЛАВА 11

### ФОРС-МАЖОР

58. Банк и Клиент не несут ответственности за любые потери и издержки сторон, неисполнение или ненадлежащее исполнение настоящего Соглашения и Правил, если они произошли в результате наступления обстоятельств непреодолимой силы, независящих от сторон (форс-мажорных ситуаций). К таким ситуациям относятся стихийные бедствия, эпидемии, пожары, гражданские волнения и массовые беспорядки, война и вооружённые конфликты, распоряжения правительства, введение эмбарго, ликвидацию, модификацию, изменение или обесценения базового актива, компьютерные неполадки, проблемы с соединением посредством системы Интернет, и прочие технические проблемы, на возникновение которых стороны не могут повлиять.

59. Банк в случае наступления форс-мажорной ситуации может предпринять экстренные меры по изменению условий осуществления операций, закрытии открытых позиций Клиентов, а также временно приостановить предоставление услуг.

60. Стороны информируют друг друга о наступлении форс-мажорной ситуации не позднее пяти рабочих дней, с уведомлением какое именно непредвиденное обстоятельство повлекло неисполнение или ненадлежащее исполнение обязательств. Без направления данного уведомления в указанный срок любая из сторон может считать другую сторону ответственной за неисполнение или ненадлежащее исполнение обязательств.

### ПОРЯДОК РАССТОРЖЕНИЯ СОГЛАШЕНИЯ

61. Настоящее Соглашение может быть расторгнуто по соглашению сторон либо в одностороннем порядке Клиентом или Банком в случаях, указанных ниже.

62. Банк имеет право в одностороннем порядке расторгнуть настоящее Соглашение:

62.1. в случае прекращения своей деятельности на внебиржевом рынке Форекс;

62.2. в случае изменения законодательства Республики Беларусь, делающее невозможным дальнейшее исполнение настоящего Соглашения;

62.3. в случае неисполнения Клиентом обязательств, предусмотренных настоящим Соглашением;

62.4. в случаях, предусмотренных законодательными актами Республики Беларусь о предотвращении легализации доходов, полученных преступным путем, финансирования террористической деятельности и финансирования распространения оружия массового поражения;

63. Клиент вправе отказаться от исполнения настоящего Соглашения:

63.1. в случае несогласия с изменениями, вносимыми в Соглашение, при условии исполнения Клиентом всех обязательств перед Банком;

63.2. по другим причинам, не противоречащим настоящему Соглашению, при условии исполнения Клиентом всех обязательств перед Банком.

64. При отказе Клиента от исполнения настоящего Соглашения Клиент направляет заявление в свободной форме за своей подписью с электронного почтового ящика, указанного в личном кабинете, на электронный почтовый ящик службы поддержки fxsupport@tb.by, расторжение Соглашения происходит не позднее 7 рабочих дней с момента получения Банком заявления Клиента. Уведомление о расторжении Соглашения направляется Клиенту по электронной почте.

65. В случае отказа от исполнения настоящего Соглашения Клиенту необходимо закрыть все позиции и погасить обязательства перед Банком.

66. Расторжение Соглашения происходит после обработки сотрудниками Банка заявления Клиента и погашения Клиентом всех обязательств перед Банком. При расторжении Соглашения Банк закрывает доступ в ВЛК, в инвестиционную платформу и реальный аккаунт Клиента. Уведомление о расторжении Соглашения, закрытии доступа в ВЛК, в инвестиционную платформу и реального аккаунта Клиента высылается ему на его электронный почтовый ящик.

### ГЛАВА 13 РЕКВИЗИТЫ СТОРОН

67. Местонахождение Банка: Республика Беларусь, 220002, г. Минск, ул. Кропоткина, 44. Корреспондентский счет в Национальном Банке Республики Беларусь BY07NBRB32000018200150000000,

BIC-SWIFT: TECNBY22, УНП 100706562.

Номер телефона контакт-цента ОАО «Технобанк» (017) 283-28-28.

Адреса и телефоны структурных подразделений банка (РКЦ, ЦБУ, РУ) и удаленных рабочих мест банка указываются на сайте банка.

68. Реквизиты Клиента указываются в ВЛК, а также в документах, представляемых в Банк, при их изменении.